## Utilisation de grammaires en Programmation Logique Inductive

Fabien Torre

fabien@lri.fr

Équipe Inférence et Apprentissage - LRI

JFA '96

## PLI & Grammaires

– Programmation Logique Inductive :

Étant donnés des exemples  $E^+$  et des contre-exemples  $E^-$  pour le concept à apprendre, une théorie du domaine B, trouver une hypothèse  $H$  telle que

 $\begin{cases} B \cup H \models e^+ \quad \forall e^+ \in E^+ \quad (H \text{ est complète}) \\ B \cup H \not\models e^- \quad \forall e^- \in E^- \quad (H \text{ est correcte}) \end{cases}$ 

- Grammaire en général : représentation d'un langage et génération des mots de ce langage
- Grammaires en PLI : représenter l'espace de recherche
- Ici : dénoter les solutions (mots du langage vérifiant certaines propriétés)

## Propriétés & Grammaires attribuées

- propriétés : liées aux exemples ou biais de langage
- grammaire attribuée : grammaire + attributs + règles sémantiques
- attributs : description des littéraux déjà présents (fortement liée aux propriétés <sup>à</sup> satisfaire)
- règles sémantiques : vérification des propriétés
- Long  $Max_n$  est vérifiée pour les clauses dont le nombre de littéraux dans le corps (taille des clauses) vaut au <sup>p</sup>lus <sup>n</sup>.
- LONG  $\text{MIN}_n$ , la taille vaut au moins n.
- Range\_Restricted, les variables de la tête de la définition doivent apparaître dans le corps.
- $-$  VARS<sub>n</sub>, n variables existentielles au maximum dans la définition.
- $PROF<sub>p</sub>$ , on limite la profondeur des termes de la définition à p.
- Liée, les variables de la définition doivent être liées.
- $DEGRÉ_d$ , le degré des variables de la clause n'excèdent pas d.
- Les propriétés fonctionnelles nécessitent, pour chaque prédicat utilisable, sa signature en termes d'entrées et sorties. On peut alors poser des conditions sur l'utilisation, l'intanciation et l'ordre d'apparition de ces entrées et sorties.
- Bien\_Typée. Les schémas typent les variables comme les prédicats. Ne sont autorisées ensuite que les clauses bien typées.
- COUVRE<sub>n</sub>, la définition couvre au moins n exemples positifs.
- ÉCARTE<sub>n</sub>, la définition écarte au moins n exemples négatifs.
- Déterminée, si tous les littéraux de la définition sont déterminés.

## Construction d'une grammaire attribuée

Pour vérifier les propriétés, nous associons un attribut hérité  $C_h$  et un synthétisé  $C_s$  à chaque symbole (terminal ou non-terminal) de la grammaire hors-contexte.

Pour chaque règle  $S_0 \to S_1 \dots S_n$  de la grammaire hors-contexte, on retrouve la règle sémantique suivante :

$$
\begin{cases}\nS_0.C_s = S_n.C_s \\
S_1.C_h = S_0.C_h \\
S_i.C_h = S_{i-1}.C_s\n\end{cases}
$$
 pour  $i > 1$   
\n
$$
S_i.C_s = valide(S_i, S_i.C_h)
$$
 pour  $S_i$  terminal

Dans le cas d'une dérivation vide  $S_0 \rightarrow$ , on a simplement  $S_0.C_s = S_0.C_h.$ 

### Exemple de transformation

La règle

 $\mathrm{grand\text{-}p\text{-}e\text{-}r\text{-}x}(X,Y) \rightarrow [\text{p\text{-}e\text{-}r\text{-}x}(X,Z)], \text{autres}(X,Y,Z)$ 

sera traduite par

 $\mathrm{grand\text{-}p\`ere}(X,Y,H,S)\rightarrow\quad [\mathrm{p\`ere}(X,Z)],$  $\{ \mathrm{valide}(\mathrm{p\`ere}(\mathrm{X},\mathrm{Z}),H,I) \},$  $\mathrm{autres}(\mathrm{X},\! \mathrm{Y},\! \mathrm{Z},\! I,\! S)$ 

où  $H,S$  et  $I$  sont des contextes.

#### Dérivation du concept grand-père

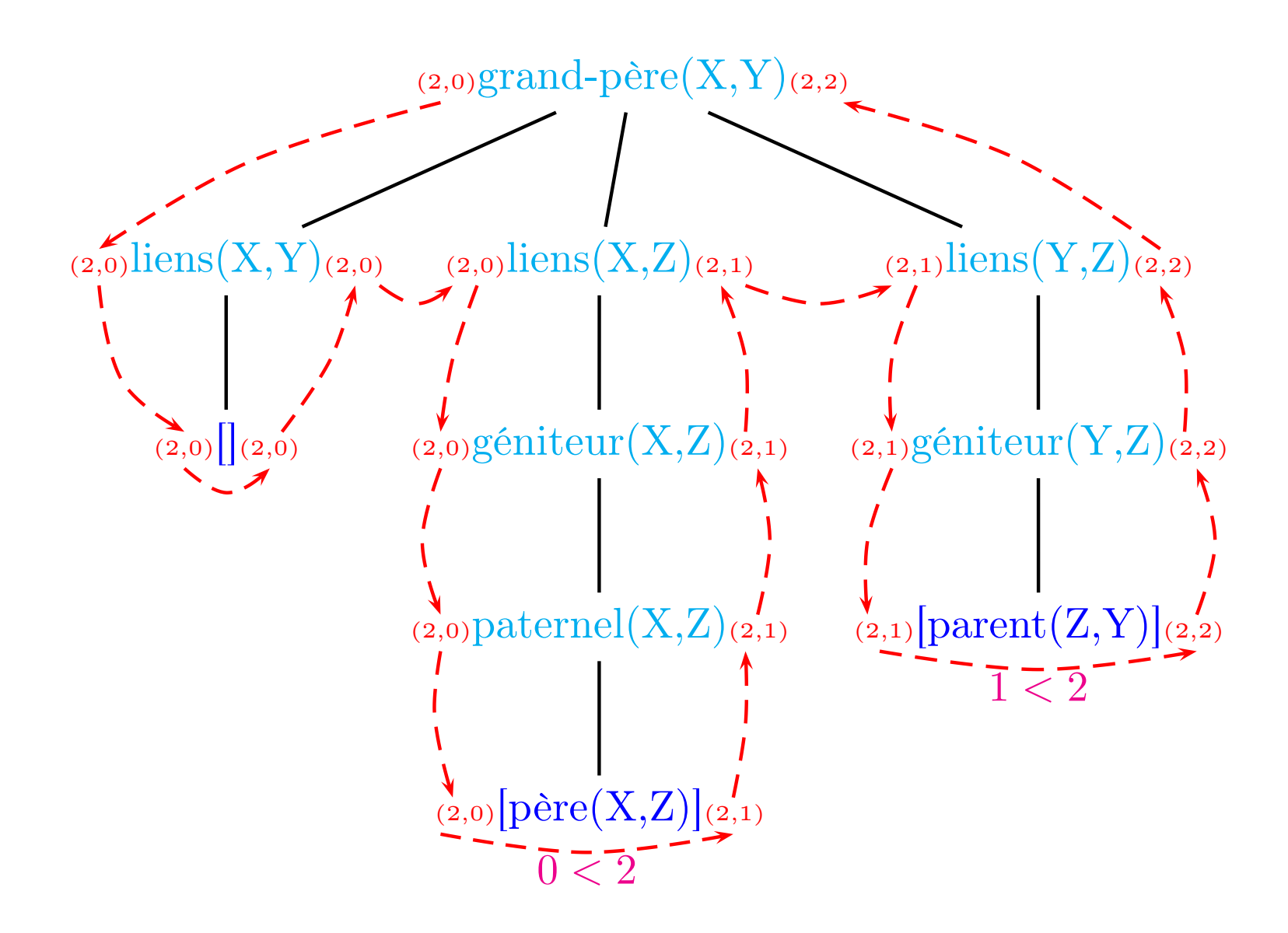

## Propriétés Utilisables

Attention, comme pour les opérateurs classiques, toutes le s propriétés ne sont pas utilisables.

Une propriété P sur les hypothèses est utilisable par rapport à un  $\mathrm{op\'erateur}\,$  de raffinement  $\mathcal O$  si et seulement si

$$
\forall H \forall H', \quad H' \in \mathcal{O}^*(H) \quad \left\} \Rightarrow \overline{P(H')}
$$

## Propriétés utilisables & Dérivation PROLOG

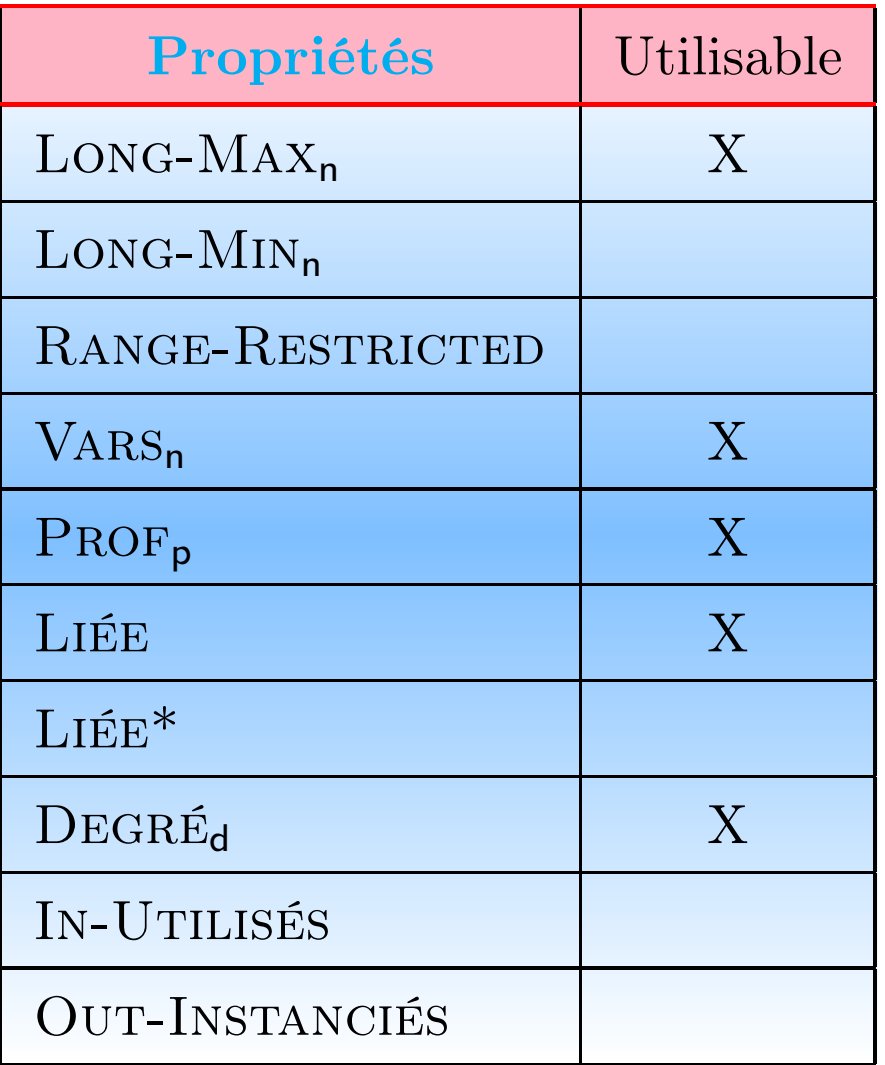

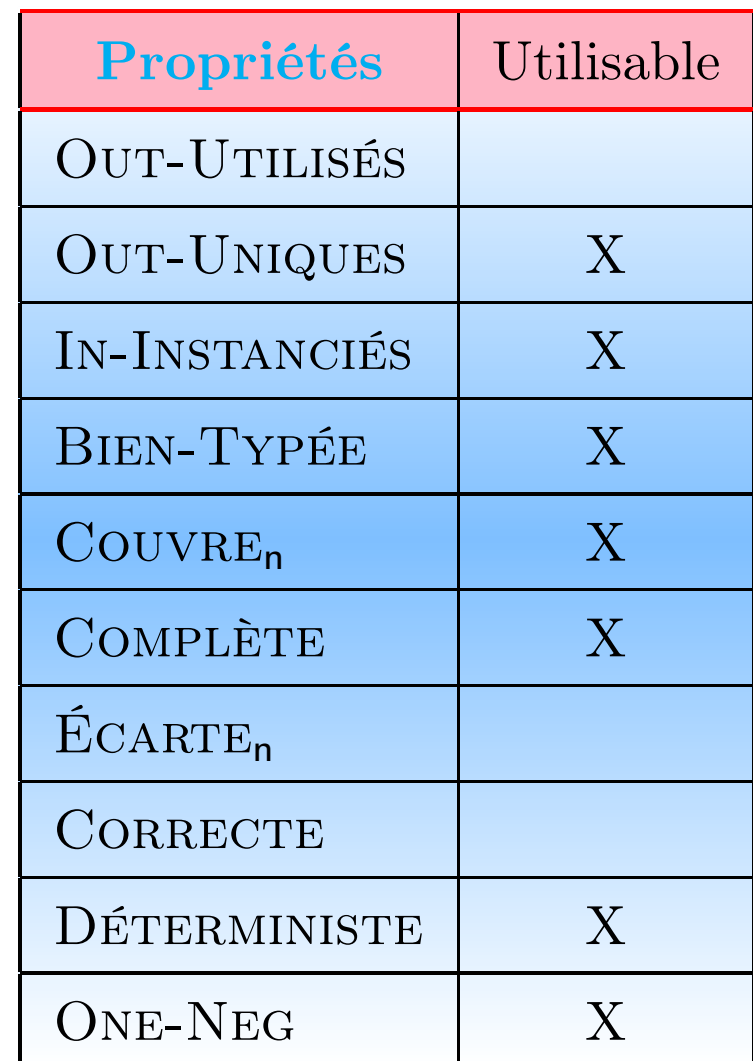

# Grammaire naïve pour grand-père

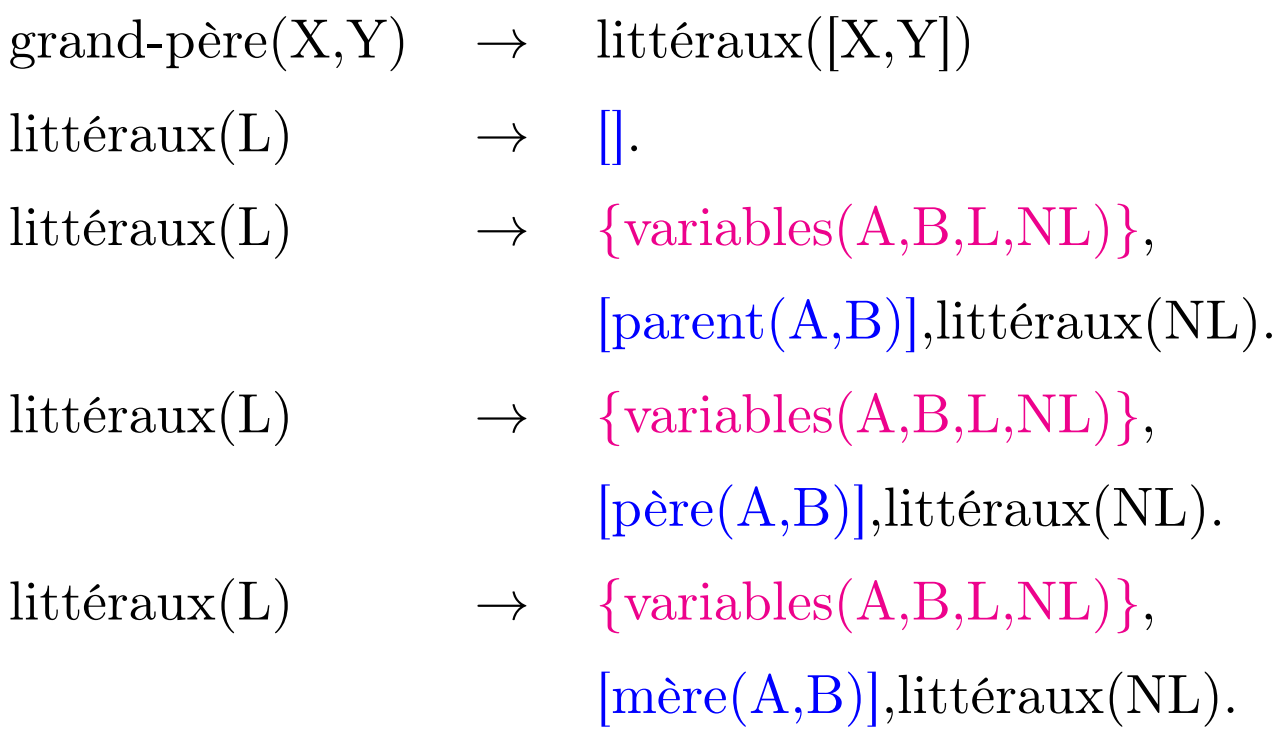

### Grammaire non naïve pour grand-père

 $\mathrm{grand\text{-}p\text{-}free(X,Y)\rightarrow \text{liens}(X,Y),\ \text{liens}(X,Z),\ \text{liens}(Y,Z).}$ 

 $\text{liens}(A,B) \longrightarrow$  [].

- $liens(A,B) \longrightarrow géniteur(A,b).$
- $g\acute{e}niteur(A,B) \longrightarrow [parent(A,B)].$
- $g\acute{e}niteur(A,B) \longrightarrow [parent(B,A)].$
- $g\acute{e}niteur(A,B) \longrightarrow patternel(A,B).$
- $g\acute{e}niteur(A,B) \longrightarrow maternel(A,B).$
- $\text{patternel}(A,B) \longrightarrow [\text{père}(A,B)].$
- $\text{patternel}(A,B) \longrightarrow [\text{père}(B,A)].$
- $\text{material}(A, B) \rightarrow [\text{mère}(A, B)].$
- $\text{material}(A, B) \rightarrow [\text{mère}(B, A)].$

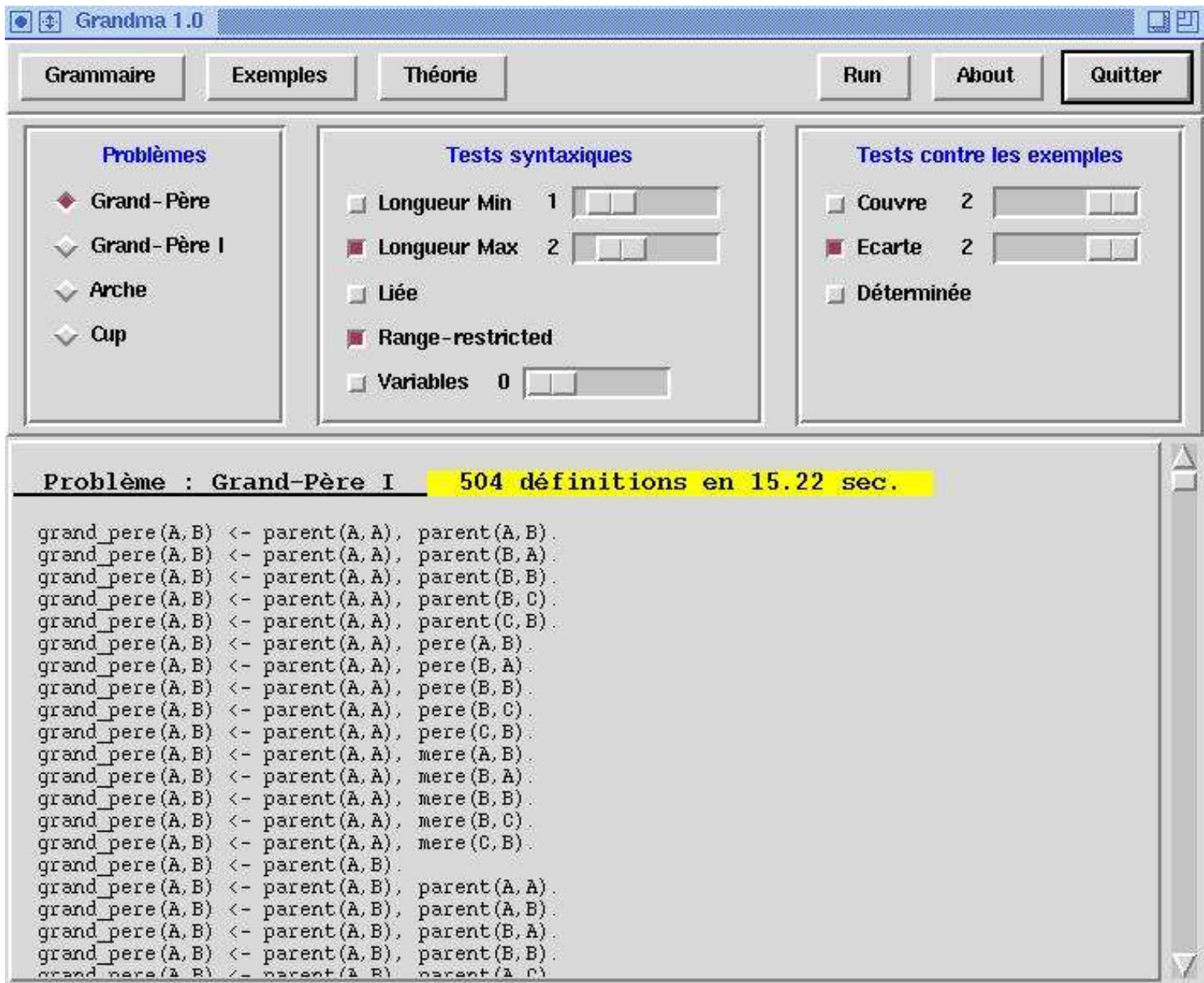

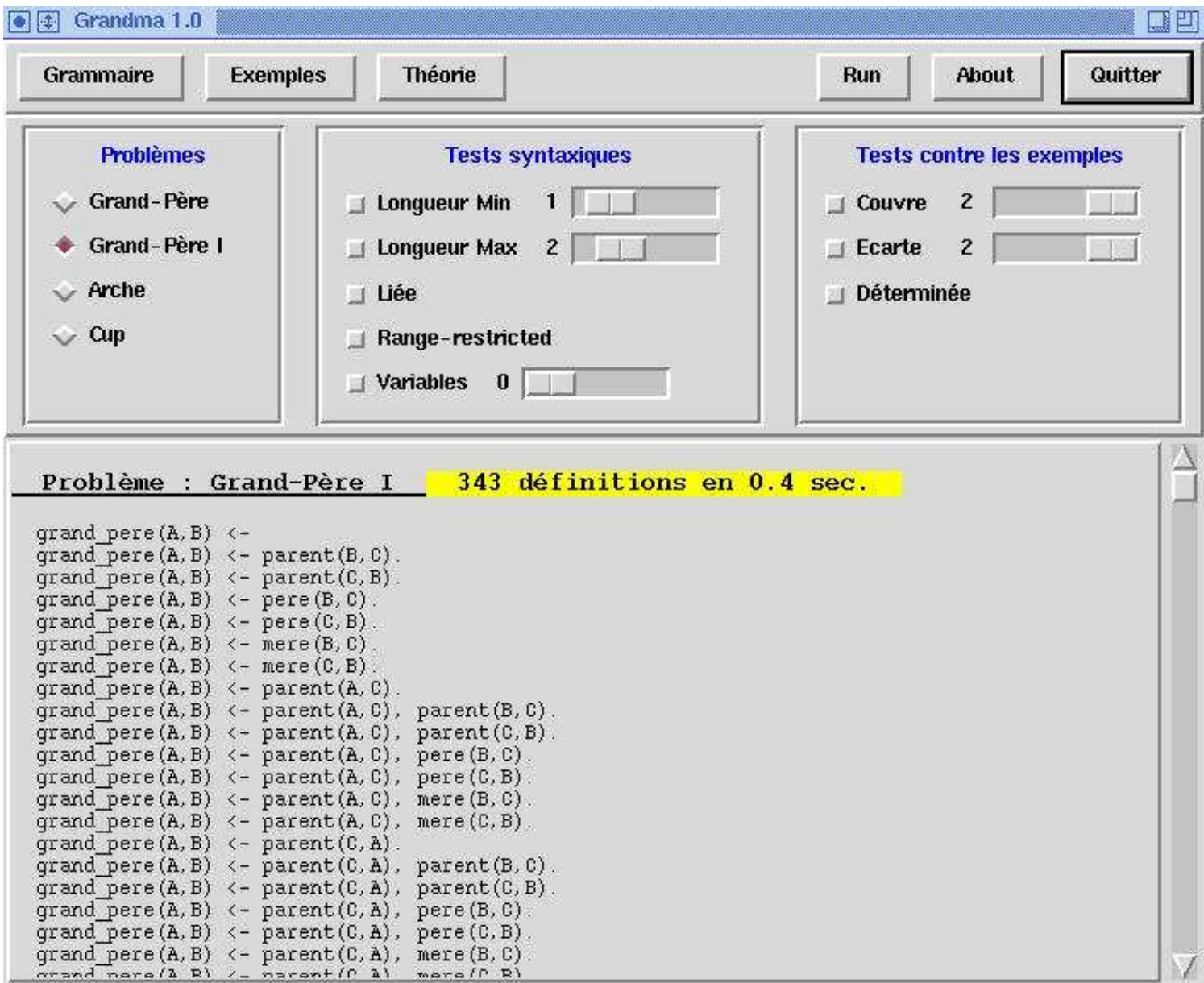

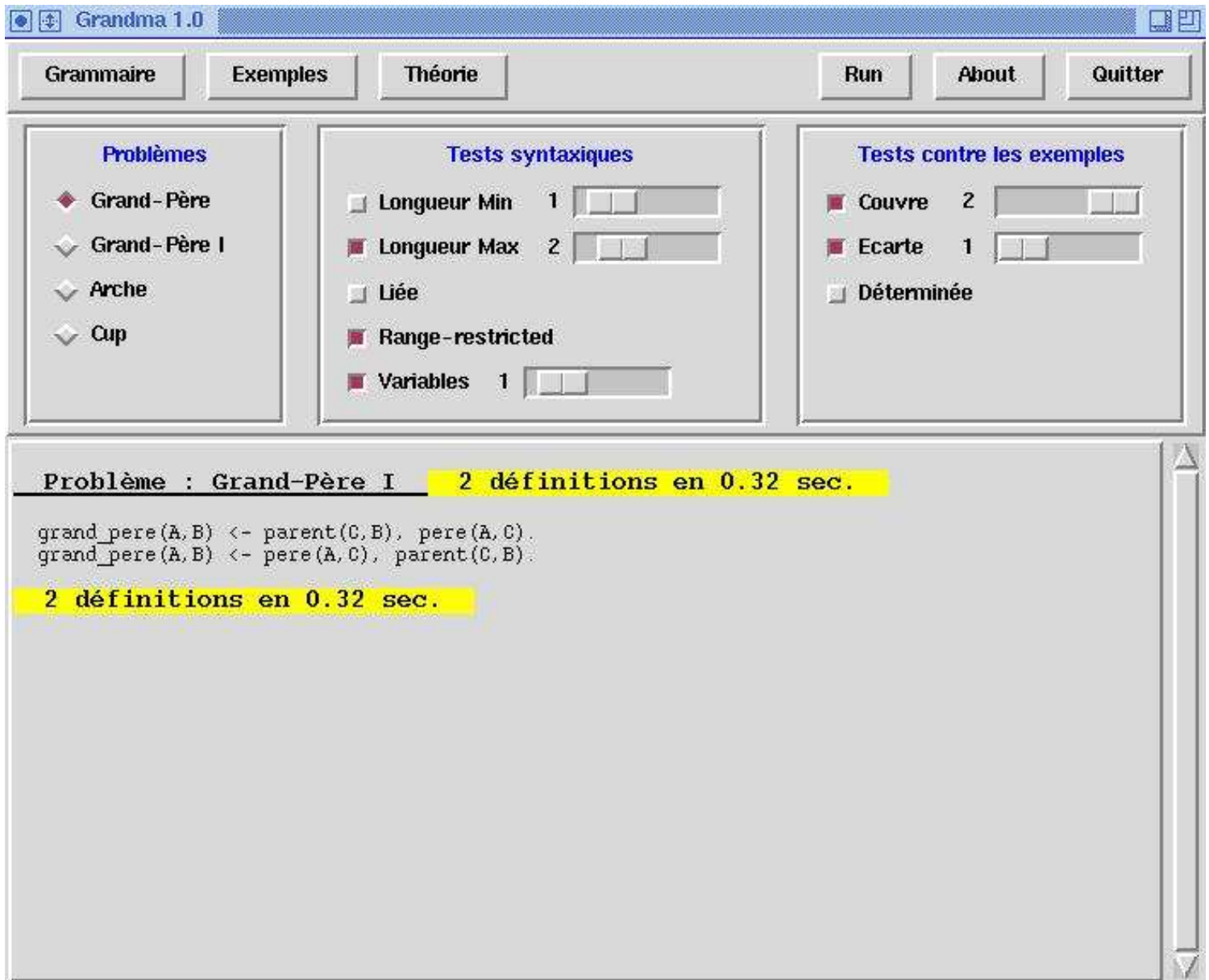

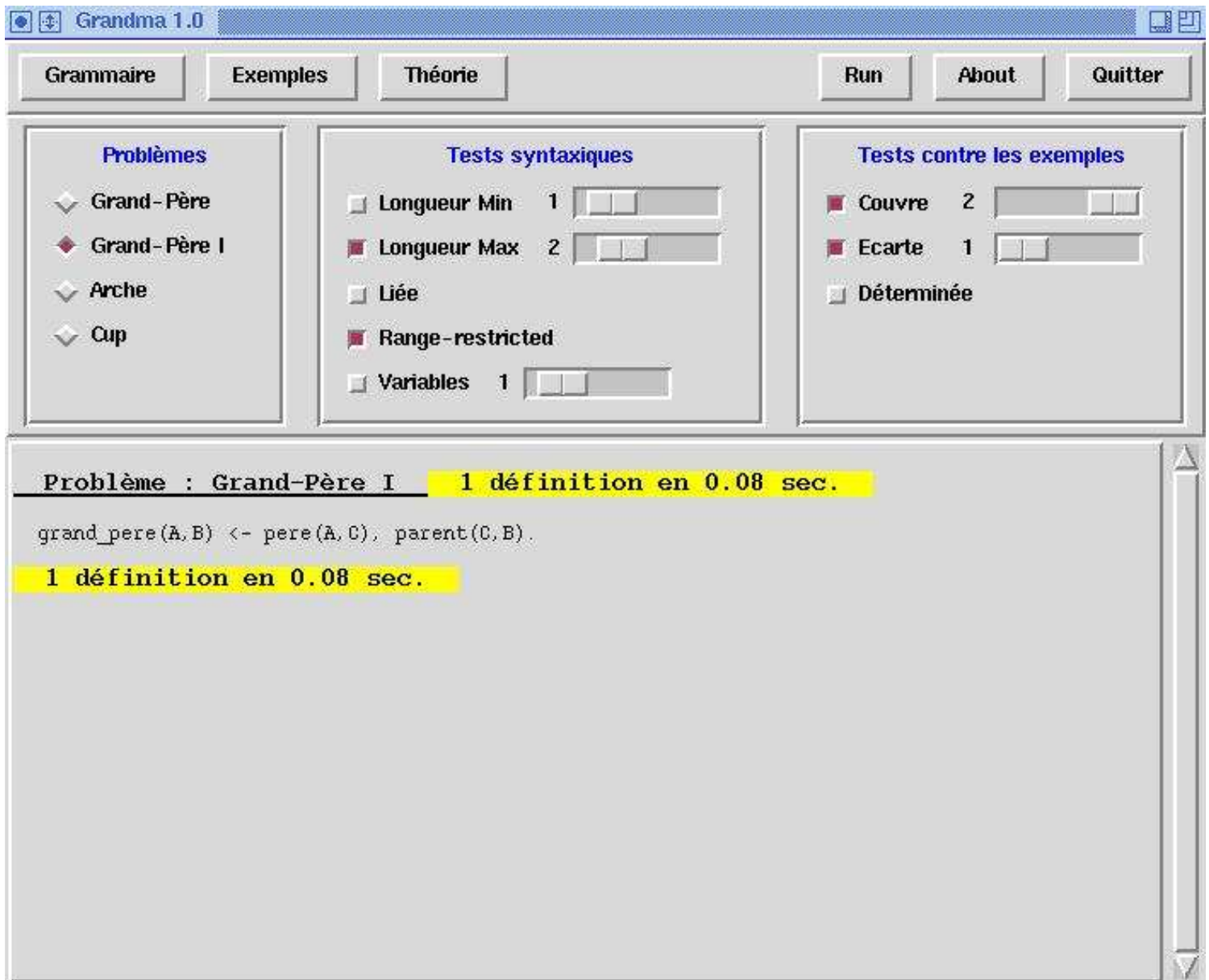